# **Ovid® Nursing Edge** Quick Reference Card **Ovid®Nursing Edge** Quick Reference Card

#### Opening an Ovid Nursing Edge session

Open the Ovid Nursing Edge (ONE) URL, https://ovidnursingedge.ovidds.com

The ONE home page displays. From here, you can access:

#### **Discover**

Use the Discover widget to search across all Ovid Discovery-indexed content enabled by your library, to find articles, book chapters, multimedia resources and other publications.

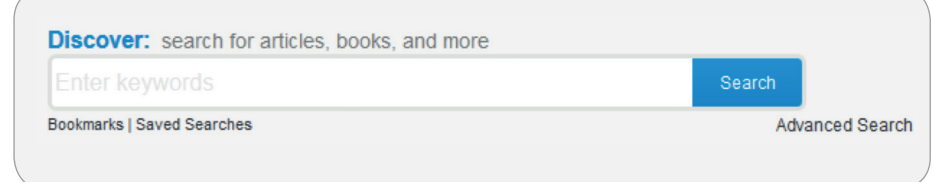

#### What's Included in Ovid Nursing Edge?

- 27 Nursing Journals
- 115 Nursing Books
- Nursing Drug Handbook
- Ovid Emcare
- Ovid Nursing Database
- Nursing@Ovid Thesaurus
- MeSH Thesaurus in several languages
- Ovid Discovery searching features includes over 100 million scholarly e-resources
- Ovid Discovery A-Z features

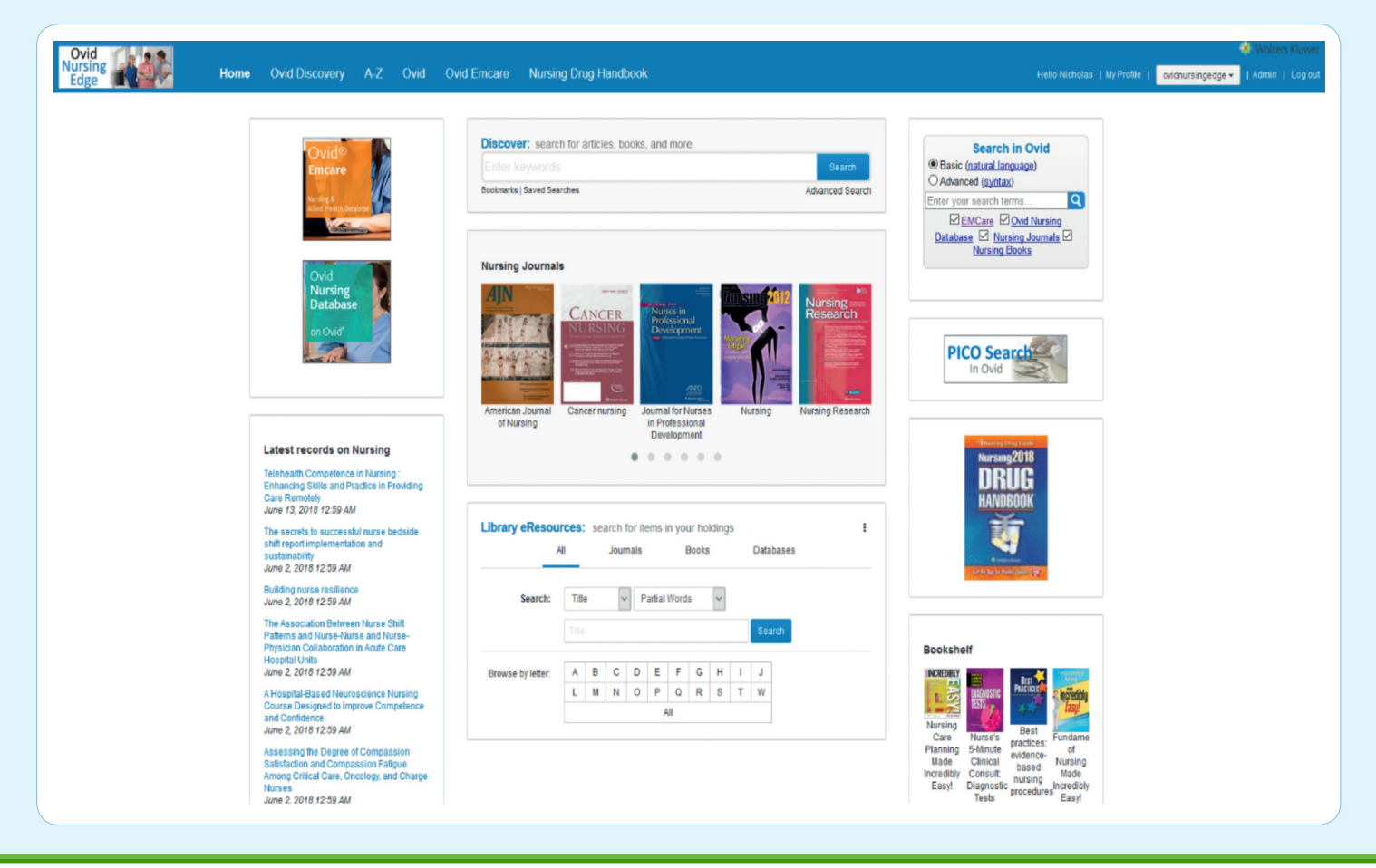

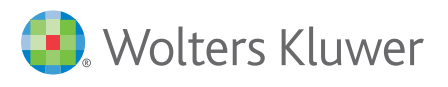

Ovid Nursing Edge 0618 **support@ovid.com**

# **Ovid® Nursing Edge** Quick Reference Card

Sort your full text search results by relevance or date by using the tools on the left. You can also limit your search results by subject, language, publisher, author and many other variables. Filter by whether results are full-text or have been peer-reviewed. When you select a filter, it refreshes the results and displays above the search box.

Ovid Nursing Edge uses the MeSH thesaurus and the Nursing@Ovid Thesaurus, and includes an American English/UK English spell check system.

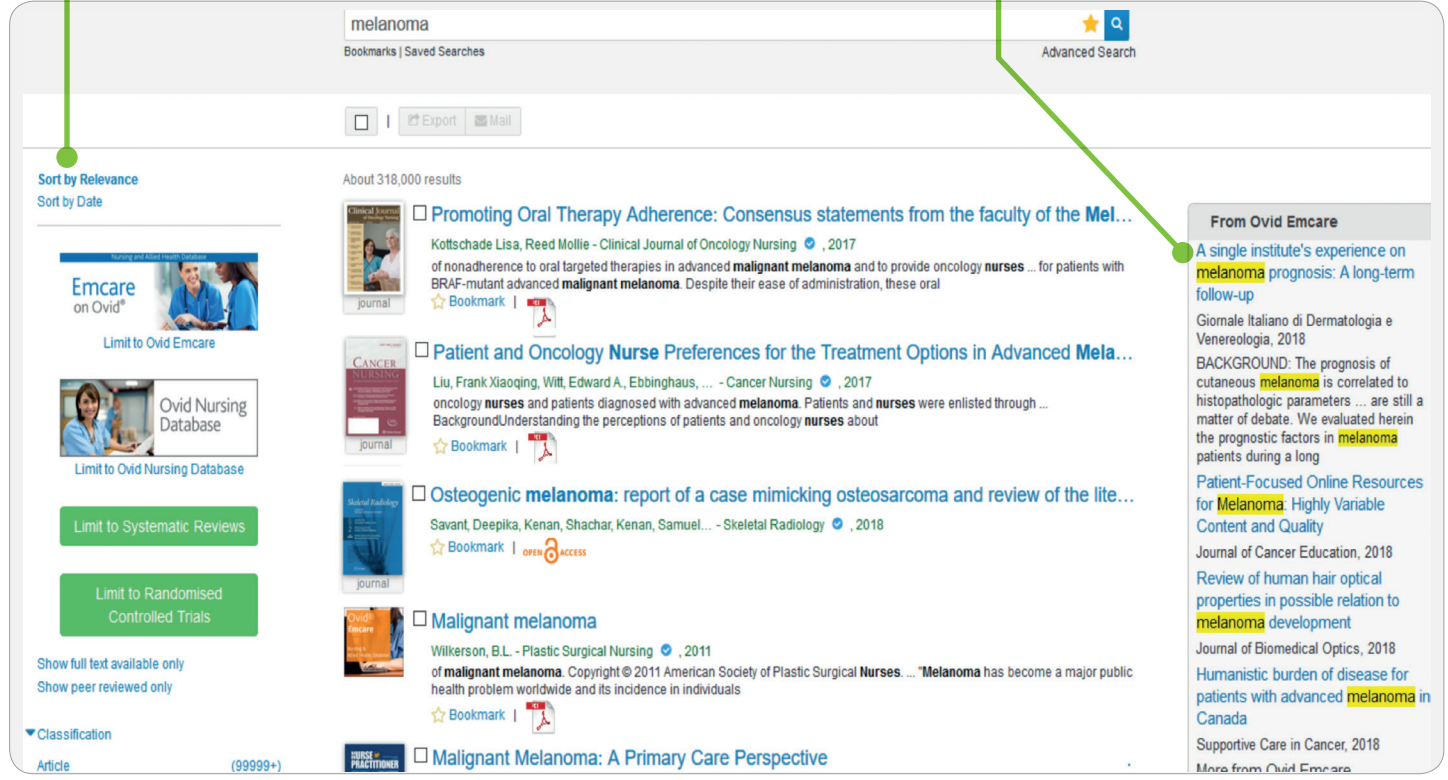

### Advanced Search

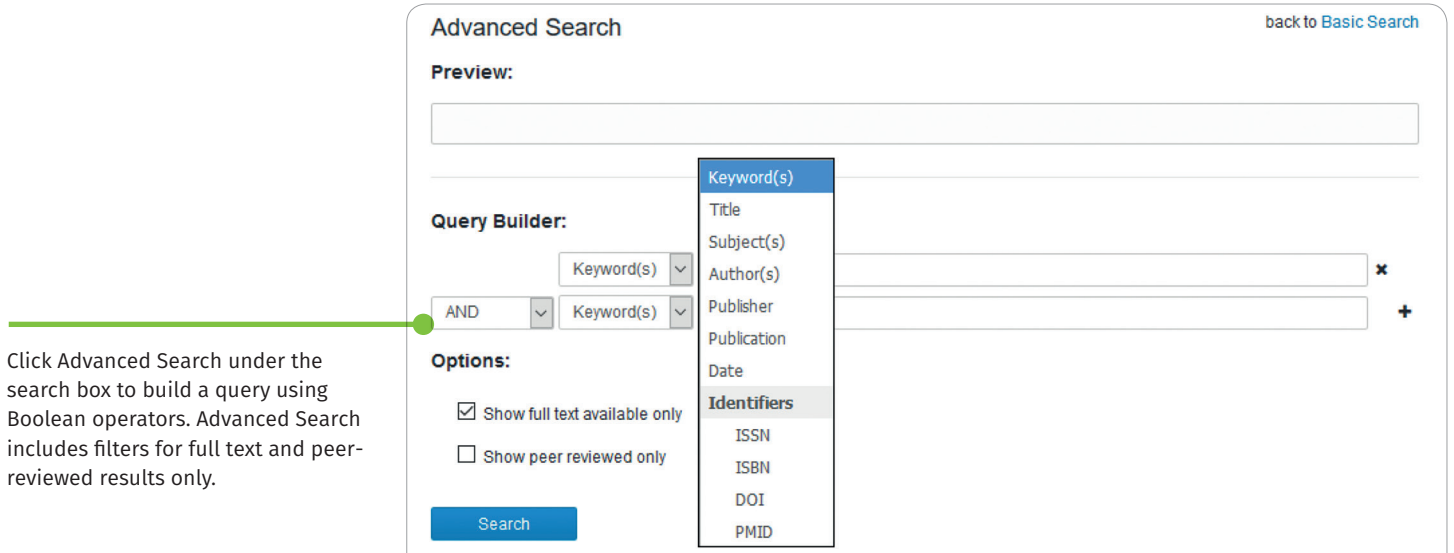

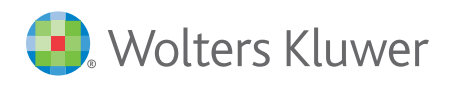

# **Ovid® Nursing Edge** Quick Reference Card

#### **Results Detail A-Z)**

Click on a search result to see the Results Detail page:

From here, you can view the abstract, export the citation in several formats, search for the article in UpToDate or Google Scholar, or request that your library purchase the full text.

Osteogenic melanoma: report of a case mimicking osteosarcoma and review of the literature Savant, Deepika, Kenan, Shachar, et al, Skeletal Radiology (volume 47, issue 5, pages 711-716) . 6/1/2018 DOI: 10.1007/s00256-017-2835-y PMD: 29196822

**DESCRIPTION** 

ISSN: 0364-2348 EISSN: 1432-2161

A 32-year-old male presented with a right thumb lesion of 11-month duration. A clinical diagnosis of pyogenic granuloma was entertained but the lesion failed to respond to conservable therapy and eventually necessited empu

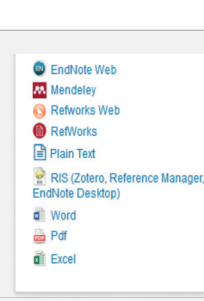

#### Library eResources (A-Z)

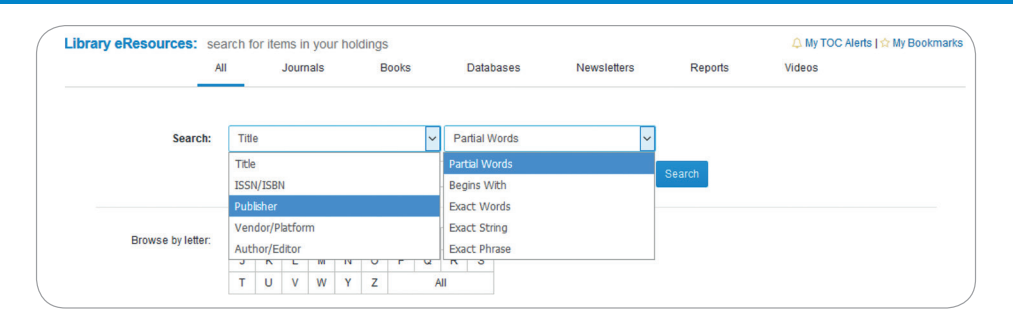

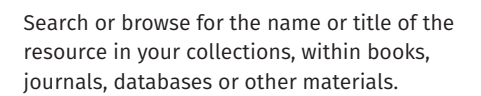

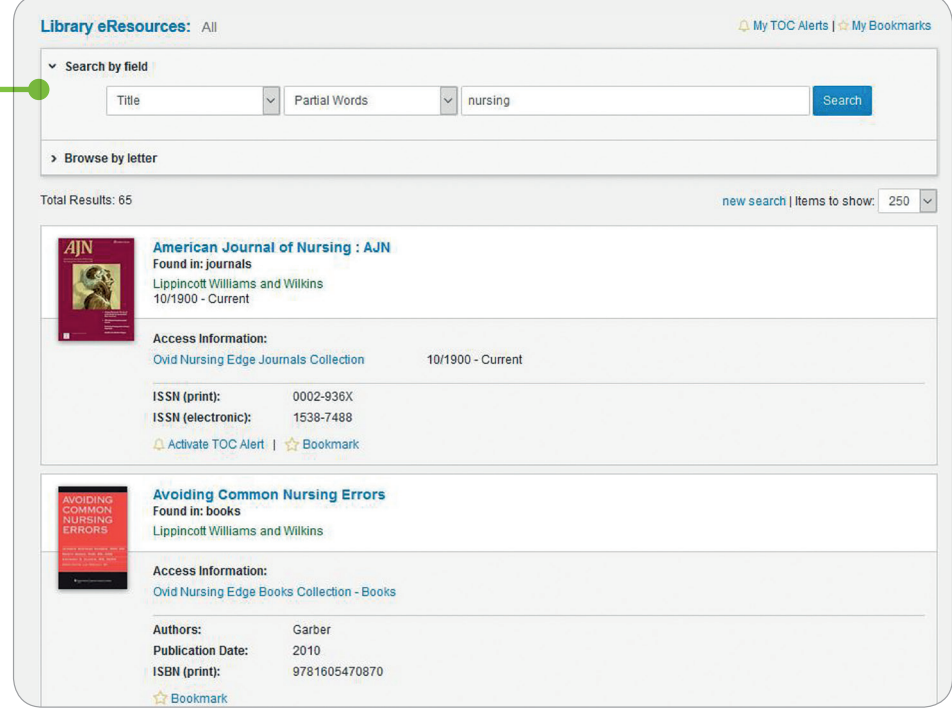

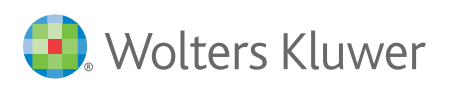

# **Ovid® Nursing Edge** Quick Reference Card

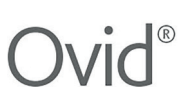

## My Profile

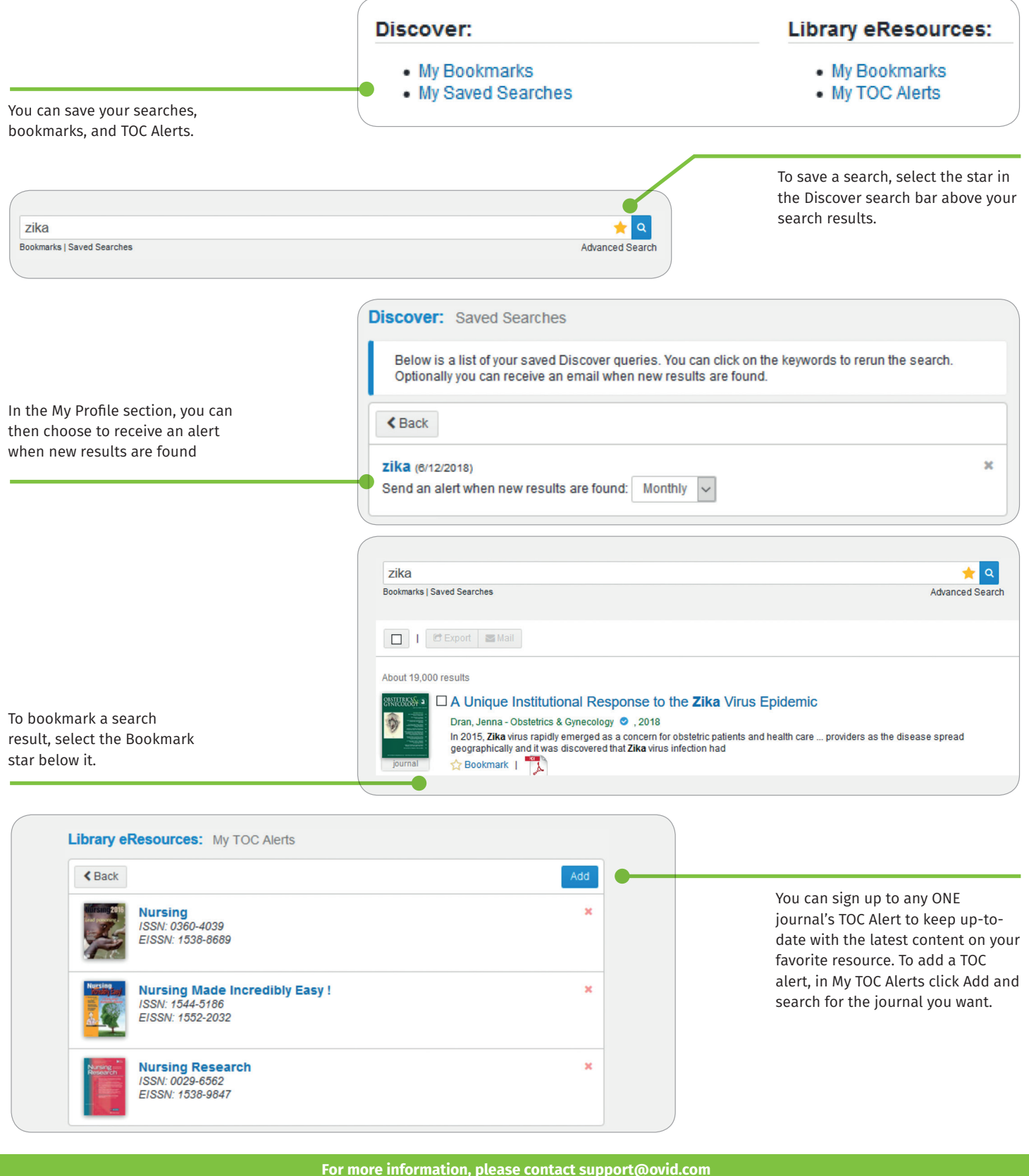

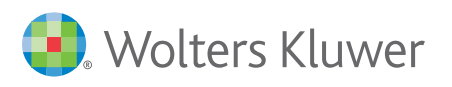